## **Kunden, Lieferanten, Interessenten, ... verwalten**

In den Bereichen **Verkauf-Stammdaten und Buchhaltung-Stammdaten** können unter anderem **ADRESSEN** verwaltet werden.

In den Adressdaten werden alle Adressen in einer gemeinsamen Datenbankstruktur erfasst und verwaltet, die Ihr Unternehmen betreffen. Hierbei ist es unerheblich, um welche Art von Adresse es sich handelt:

- Kunde
- Lieferant
- Interessent
- Händler
- Hersteller
- Zulieferer
- $e$  etc.

Die Unterscheidung der Adressgruppen erfolgt durch die unterschiedliche Vergabe von Nummernkreisen, so werden Kunden beispielsweise ab der Nummer 10000 aufwärts einsortiert, Lieferanten ab 70000 aufwärts. Eine zusätzliche Unterscheidung entsteht durch diverse Kennzeichen, wie z. B. den Status (Kunde, Lieferant, etc.), der von Ihnen auf dem Register: "Adresse" über ein Auswahlfeld vergeben wird.

Sie können über die **Schaltfläche: NEU** einen neuen -Datensatz für Kunden, Lieferanten, Interessenten, usw. anlegen.

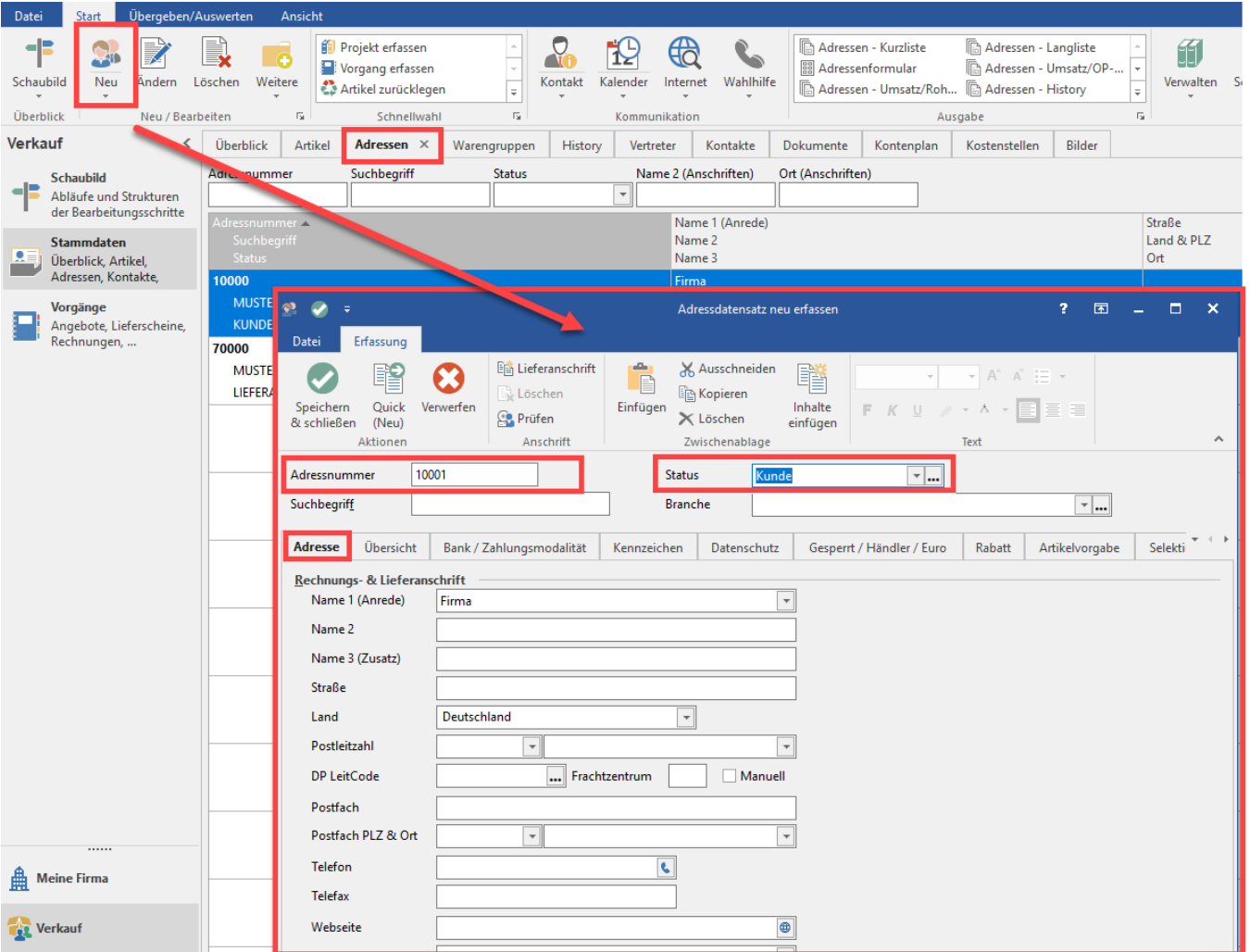

Die Eingabemasken und die vielfältigen Möglichkeiten der Adressverwaltung werden in der Hilfe vorgestellt. Weitere Informationen finden Sie [hier.](https://hilfe.microtech.de/go/hlpGlStammdatenAdressen)

**[Weiter zum Übungsbeispiel](https://hilfe.microtech.de/go/SEAKundenVerwaltenBeispiel)**